## Unclassifiable Interstitial Lung Disease:

Update on Challenges and Successes

## **EVALUATION**

Below are instructions for evaluating the live meeting.

■ Go to https://www.clinicaloptions.com/event/ uILD2021 to access the online evaluation. You can use any computer or Internet interactive device to complete the evaluation.

You have 30 days before the link expires to complete the evaluation.

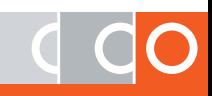